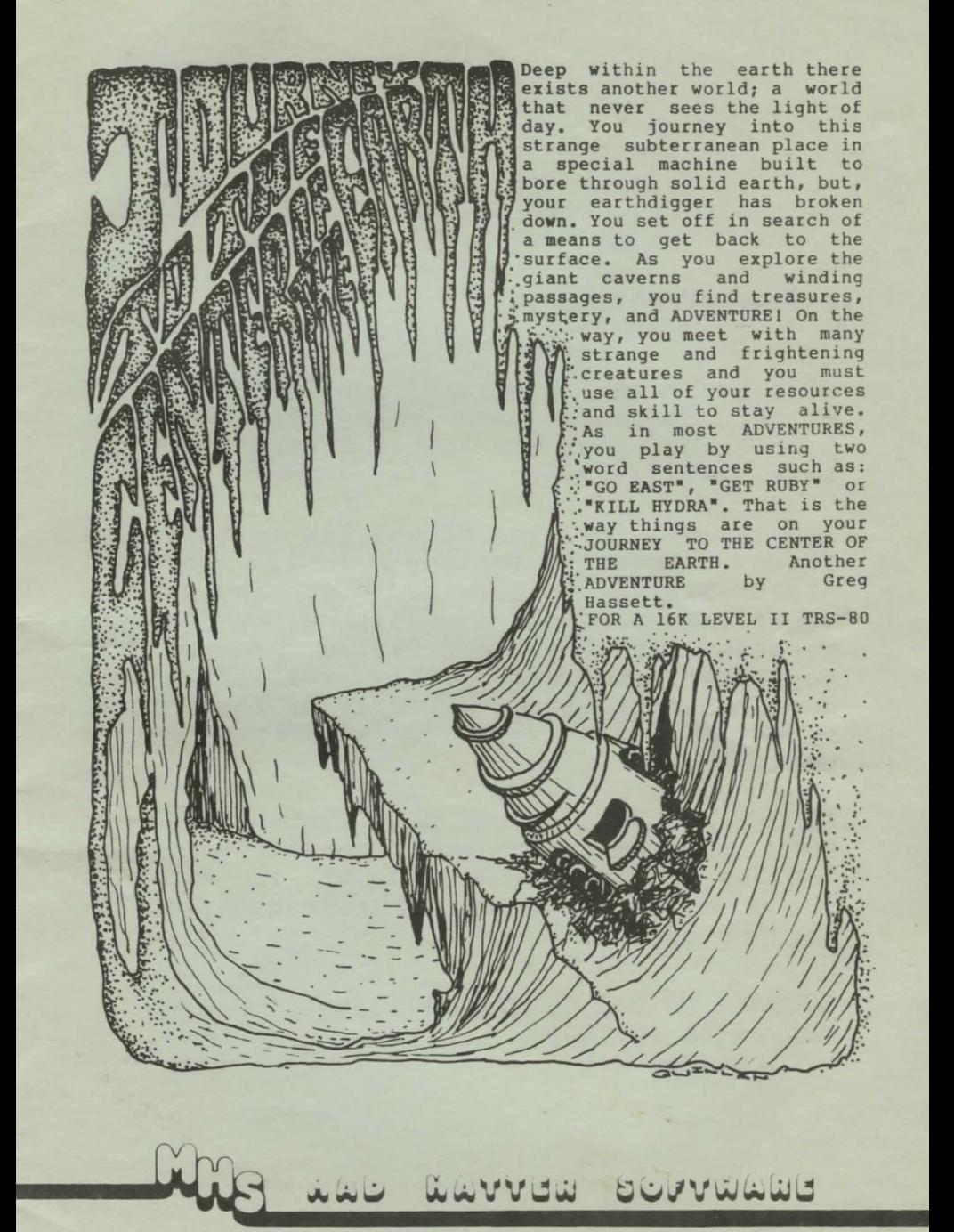

900 SALEM ROAD DRACUT, **MA** 01826 PHONE •617 , 682 8131

### COPYRIGHT NOTICE

Most computer programs published by Mad Hatter Software have been submitted for protection under the United States Copyright Laws.

It is a violation of the law to reproduce these materials in any form, printed, electronic or otherwise, for any purpose other than personal convenience, or for any purpose at all that would prevent the copyright owner from fully realiziing his due benefits either directly or through the terms of his contracts with Mad Hatter Software.

Simply put, you cannot distribute copies of this program to any other person or persons for any reason, wnether it be in exchange for money or any other consideration, or for nothing at all.

JOURNEY TO THE CENTER OF THE EARTH copyright "(c)l979 by Greg Hassett

## TABLE OF CONTENTS

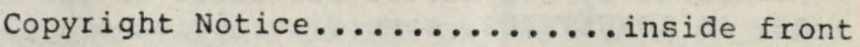

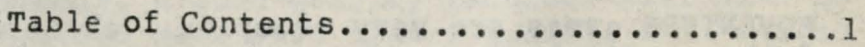

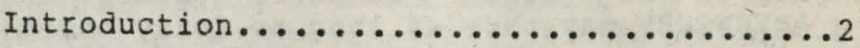

Getting Started ..............................3

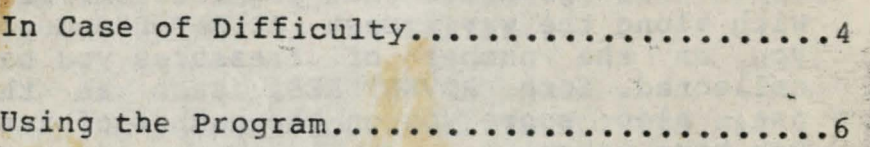

Statement of Liabilities ........ inside back

which is a serious that and the state state and

#### INTRODUCTION

Welcome to JOURNEY TO THE CENTER OF THE EARTH, one of a series of ADVENTURES published by Mad Hatter Software. If you are new to ADVENTURES, some discription of this type of computer game is in order.

ADVENTURE games are very complex, exciting fantasy simulations. They are not as easily<br>solved as other computer games. One solved as other computer games. ADVENTURE may take as long as forty hours to play!

The object of an ADVENTURE is to explore the world you are in, collect treasures, and to solve the problems that you are confronted with along the way. Most ADVENTURES score you on the number of treasures you have collected. Some ADVENTURES, such as this one, also score you on the number of turns you have taken.

In all ADVENTURES, the computer serves as an extension of yourself. A discription of the place that you are in is displayed at the top of the screen, along with any objects or creatures that may be there.

You act by telling the computer what to do by entering two word sentences. To move around, you tell the computer where to go with sentences such as: "GO NORTH" or "GO DOOR". You can also manipulate objects in your environment by using sentences such as: "GET RUBY", "READ BOOK", or "KILL DRAGON".

ADVENTURES are exciting, challenging, and often humorous. As you play, you will soon feel as if you're actually there. Nothing is quite like it. But, watch out, they are very<br>addicting. Once you have become an addicting. Once you have become ADVENTURER, you may never be seen or heard from again!

### ETTING STARTED

SYSTEM REQUIREMENTS FOR JOURNEY TO THE CENTER OF THE EARTH

JOURNEY TO THE CENTER OF THE EARTH requires a TRS-80 Level II with at least 16K of memory. A good quality recorder will also be needed. Make sure that all cords and cables are properly and tightly connected. Connect the black plug from the cassette I/O cable into the earphone jack of the recorder. Connect the small grey plug into the remote control jack. Leave the larger grey plug unconnected (this helps to eliminate ground loops, a possible source of loading problems). Now you are ready to load JOURNEY TO THE CENTER OF THE EARTH.

# LOADING JOURNEY TO THE CENTER OF THE EARTH

First, make sure your volume and tone controls are set properly. The tone control should be set to high and the volume should be set between four and six for a Level II TRS-80.

Next, place the cassette with JOURNEY TO THE CENTER OF THE EARTH on it in the recorder with the correct side up. Make sure that the tape is completely rewound. To do this, remove the small grey plug and press rewind. once rewound, press stop and replace the small grey plug.

Now, press play on the recorder and type "CLOAD" followed by pressing the "ENTER" key .

~ 小孩 经外 You should soon see two asterisks (\*\*) on the screen, one of which should be flashing every now and. then. If this fails to happen read the next section entitled "IN CASE OF DIFFICULTY".

When JOURNEY TO THE CENTER OF THE EARTH is fully loaded, and the computer displays •READY• press stop on the recorder, remove the grey plug, rewind the cassette and remove it from the recorder keeping.

Now type "RUN" followed by pressing "ENTER" to start using JOURNEY TO THE CENTER OF THE EARTH. If it fails to run properly, read the next section, otherwise go on to the section following that.

## IN CASE OF DIFFICULTY

First, recheck all cords and cables.

Then, remove the plug from the earphone jack of your recorder and rewind and play the tape. You should hear the leader tone followed by a sort of "buzzing" sound. This is the digital information on the cassette and should be heard clearly. If you do not hear anything, your recorder may be faulty. Try another one.

If the recording sounds muffled, try rocking the cassette while listening to it. If at some point it sounds clearer, your tape recorder's record/playback head may be out of alignment.

The most common loading problems are often due to improper settings of the tone and volume controls. Try a different volume setting than the one you were using. First a little higher and that failing, a little lower. Usually, the tone control is set to it's highest limit. If this works, note the volume setting. All other programs from Mad Hatter Software should load at this setting.

Sometimes a "glitch" can come about from strong fluctuations in the power line caused by motors or the use of equipment that draws a lot. of power such as a toaster or an electric heater. If this seems to be the case, Just try again.

Lastly, doublecheck to see if you have the correct cassette for your particular system (enough memory, the right BASIC etc.).

If all else fails, you may have received a faulty tape. This is a rare occurance with programs from Mad Hatter Software, but it does sometimes happen. Return the defective cassette to the dealer from which you purchased it or directly *to* Mad Hatter Software for replacement.

### HOW TO PLAY

Once JOURNEY TO THE CENTER OF THE EARTH is loaded, type RUN. After taking a little while to initialize, you should get the following display:

I AM ON A SHIP. ON A COMPUTER SCREEN IN HERE IT SAYS:<br>SHIP WILL NOT FUNCTION -- FRIBULATING GONKULATOR IS BURNED OUT. IT IS OBVIOUS THAT THE SHIP HAS CRASHED.

I CAN GO: NORTH SOUTH EAST WEST

It is followed by a request for some action to be taken that looks like this:

ENTER YOUR COMMAND?

You are now ready to play.

An ADVENTURE is played by entering two word english commands. Each ADVENTURE has its own vocabulary that it understands. Part of playing an ADVENTURE, is finding out what these words are. There are a few important commands that are used in most ADVENTURES. These are:<br>LOOK - which

LOOK - which will redisplay your<br>surroundings, or allow you to examine allow you to examine something such as: "LOOK BOX".

INVENTORY - which displays a list of what you are carrying.

SCORE - gives you your score up untill that point in the game.

. HELP which may give you some helpful hints if you are stuck.

SAVE - which will allow you to save the game up untill the point where you are now. This is a very usefull feature since an ADVENTURE takes so long to play. With this feature you can come back at some other time and restore a game where you left off.

LOAD or RESTORE - this command allows you to restore a previously "SAVEd" game .

Now you may choose to pick up nearby objects or to move on to some other location. To pick up an object, "GET" or "TAKE" usually<br>will work, "GET FOOD" or "TAKE BOTTLE" are will work. "GET FOOD" or "TAKE BOTTLE"<br>two examples. To move about in t examples. To move about in this ADVENTURE, you use commands such as "GO<br>NORTH" or "GO DOOR". In many ADVENTURES, single letters are sufficiant; for example, you could use "E" instead of "GO EAST".

 $\begin{picture}(20,20) \put(0,0){\dashbox{0.5}(5,0){ }} \put(15,0){\dashbox{0.5}(5,0){ }} \put(25,0){\dashbox{0.5}(5,0){ }} \put(25,0){\dashbox{0.5}(5,0){ }} \put(25,0){\dashbox{0.5}(5,0){ }} \put(25,0){\dashbox{0.5}(5,0){ }} \put(25,0){\dashbox{0.5}(5,0){ }} \put(25,0){\dashbox{0.5}(5,0){ }} \put(25,0){\dashbox{0.5}(5,0){ }} \put(25,0){\dashbox{0.5}(5,0){ }}$ 

As you move through your ADVENTURE, you may be required to perform certain actions such as "DRINK LIQUID" or "CHOP TREE". Here again some words may work where others don't. For example, "TOSS KNIFE" may not work, but "THROW KNIFE" will. It is up to you to find out what works. If the computer does not understand you, you may get a message like, "I DON'T KNOW HOW TO DO THAT" or "HUH?".

The main purpose of most ADVENTURE games is to gather treasures and to deposit them in a designated area. In JOURNEY TO THE CENTER OF THE EARTH, you are to deposit your treasures in your ship. Gathering treasures often. requires that you perform some task or solve some problem. For instance, some person or creature may be protecting the treasure. You must find some way of getting by them or removing them. Often, your life may be in danger and you must find some way to protect yourself.

In playing ADVENTURES, you will find making a map useful. Other helpful hints include the fact that objects may not always be what they appear to be. Also, roles may change. A person or creature that may be friendly at *one* point may be dangerous later.

Now it's ADVENTURE . GOOD LUCK! time to start out on your fant a cara i we door we we soe the 

The relationship and the total to the bank of the de analysis and the company of the se

He said the model with the research dentity of a 

All an Article the South Land and Ball

ad strange bace assistance in the California

The first state of a search can rest but let a

o the ground and consider the second control of the second second second second second second second second second second second second second second second second second second second second second second second second se  $\mathcal{L} = \left\{ \begin{array}{ll} \mathcal{L} & \mathcal{L} & \mathcal{L} \\ \mathcal{L} & \mathcal{L} & \mathcal{L} \end{array} \right.$ 

the completed of completed with graduate

active and the set of the control

-----

### STATEMENT OF LIABILITY

All Mad Hatter Software is distributed on an "as is" basis, without warranty. Mad Hatter Software shall have no liability or responsibility to the purchaser or any other person or entity with respect to liability, loss or damage caused or alleged to be caused directly or indirectly by computer equipment or software sold by Mad Hatter Software or it's distributers, including, but not limited to, any interruption of service, loss of business or anticipatory profits or consequential damages resulting fron the use or operation of such computer equipment or computer software.

Lightness with the set of  $\mathcal{L}$  is the set of  $\mathcal{L}$ 

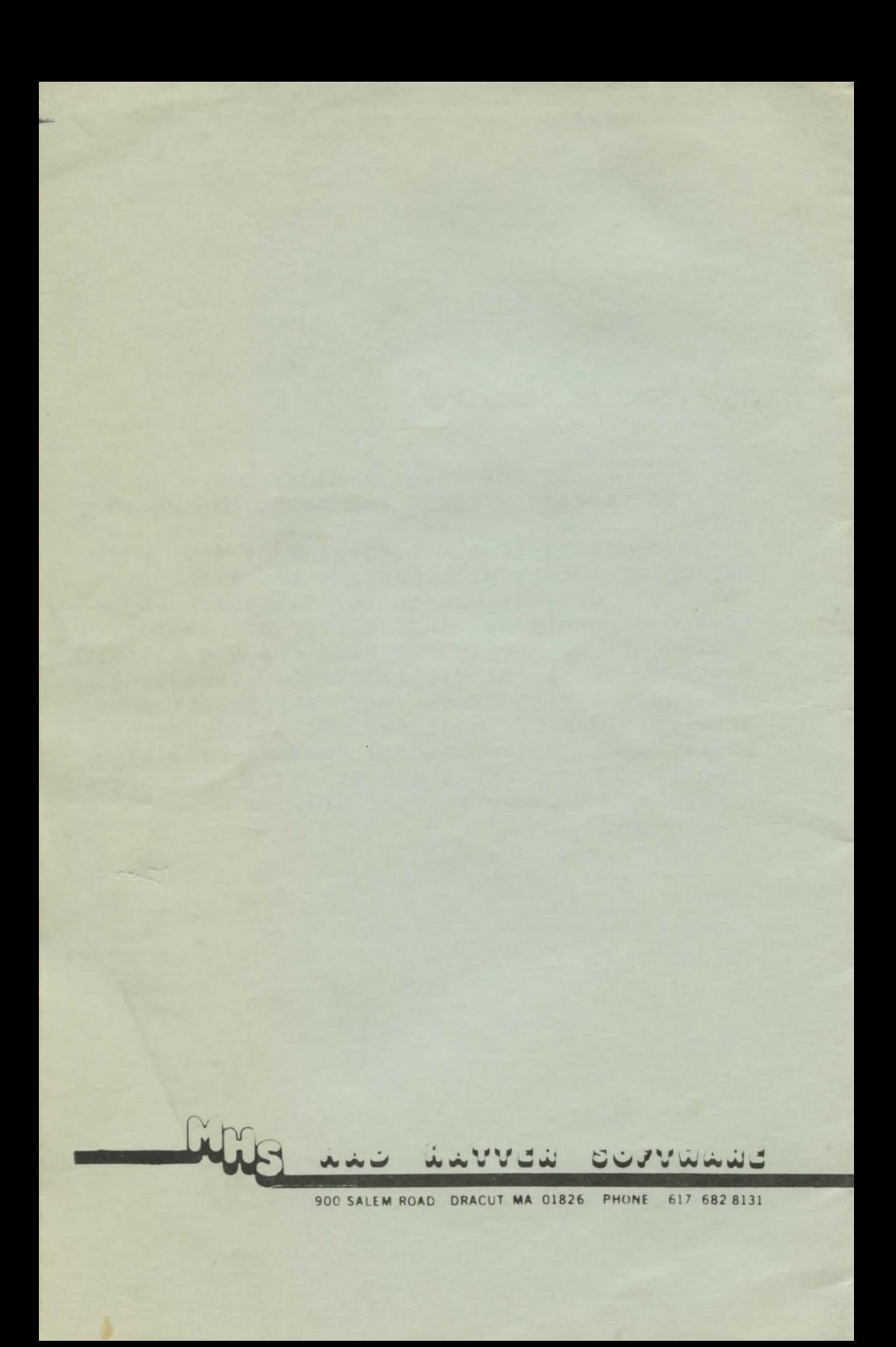